# CSCI-1680 WWW

Rodrigo Fonseca

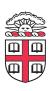

#### **Precursors**

#### • 1945, Vannevar Bush, Memex:

- "a device in which an individual stores all his books, records, and communications, and which is mechanized so that it may be consulted with exceeding speed and flexibility"

## Precursors to hypertext

- "The human mind [...] operates by association. With one item in its grasp, it snaps instantly to the next that is suggested by the association of thoughts, in accordance with some intricate *web of trails* carried by the cells of the brain"

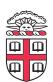

· His essay, "As we may think", is worth reading!

## Tim Berners-Lee

- Physicist at CERN, trying to solve real problem
  - Distributed access to data
- WWW: distributed database of pages linked through the Hypertext Transfer Protocol
  - First HTTP implementation: 1990
  - HTTP/0.9 1991
    - Simple GET commant
  - HTTP/1.0 1992
    - Client/server information, simple caching
  - HTTP/1.1 1996
    - Extensive caching support
    - Host identification
    - Pipelined, persistent connections, ...

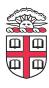

# Why so successful?

## Ability to self publish

Like youtube for video

#### • But...

- Mechanism is easy
- Independent, open
- Free

#### Current debate

— Is it easy enough? Why is facebook so popular, even though it is not open?

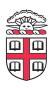

# Components

#### Content

Objects (may be static or dynamically generated)

#### Clients

Send requests / Receive responses

#### Servers

- Receive requests / Send responses
- Store or generate content

#### Proxies

- Placed between clients and servers
- Provide extra functions
  - Caching, anonymization, logging, transcoding, filtering access
- Explicit or transparent

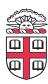

# Ingredients

- HTTP
  - Hypertext Transfer Protocol
- HTML
  - Language for description of content
- Names (mostly URLs)
  - Won't talk about URIs, URNs

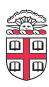

#### **URLs**

protocol://[name@]hostname[:port]/directory/
 resource?k1=v1&k2=v2#tag

- URLs are a type of URIs
- Name is for possible client identification
- Hostname is FQDN or IP address
- *Port* defaults to protocol default (e.g., 80)
- *Directory* is a path to the resource
- Resource is the name of the object
- ?parameters are passed to the server for execution
- #tag allows jumps to named tags within document

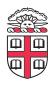

#### **HTTP**

- Important properties
  - Client-server protocol
  - Protocol (but not data) in ASCII
  - Stateless
  - Extensible (header fields)
- Server typically listens on port 80
- Server sends response, may close connection (client may ask it to say open)
- Currently version 1.1

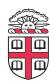

# Steps in HTTP<sup>(1.0)</sup> Request

- Open TCP connection to server
- Send request
- Receive response
- TCP connection terminates
  - How many RTTs for a single request?
- You may also need to do a DNS lookup first!

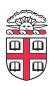

```
> telnet www.cs.brown.edu 80
Trying 128.148.32.110...
Connected to www.cs.brown.edu.
Escape character is '^]'.
GET / HTTP/1.0
HTTP/1.1 200 OK
Date: Thu. 24 Mar 2011 12:58:46 GMT
Server: Apache/2.2.9 (Debian) mod ssl/2.2.9 OpenSSL/0.9.8g
Last-Modified: Thu, 24 Mar 2011 12:25:27 GMT
ETag: "840a88b-236c-49f3992853bc0"
Accept-Ranges: bytes
Content-Length: 9068
Vary: Accept-Encoding
Connection: close
Content-Type: text/html
<!DOCTYPE html PUBLIC "-//W3C//DTD XHTML 1.0 Strict//EN"</pre>
   "http://www.w3.org/TR/xhtml1/DTD/xhtml1-strict.dtd">
<html xmlns="http://www.w3.org/1999/xhtml" xml:lang="en"</pre>
   lang="en">
. . .
```

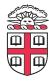

# **HTTP Request**

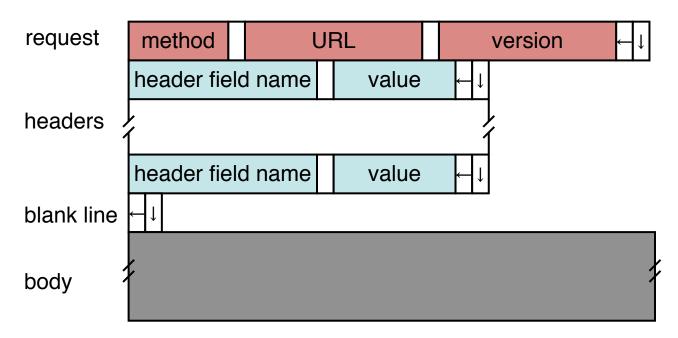

#### Method:

- GET: current value of resource, run program
- HEAD: return metadata associated with a resource
- POST: update a resource, provide input for a program

#### Headers: useful info for proxies or the server

- E.g., desired language

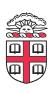

## Sample Browser Request

```
GET / HTTP/1.1
Host: localhost:8000
User-Agent: Mozilla/5.0 (Macinto ...
Accept: text/xml,application/xm ...
Accept-Language: en-us,en;q=0.5
Accept-Encoding: gzip,deflate
Accept-Charset: ISO-8859-1,utf-8;q=0.7,*;q=0.7
  (empty line)
```

Firefox extension LiveHTTPHeaders is a cool way to see this

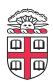

## **HTTP Response**

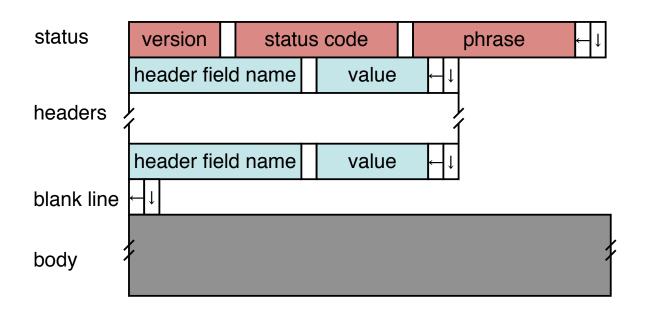

#### Status Codes:

- 1xx: Information e.g, 100 Continue
- 2xx: Success e.g., 200 OK
- 3xx: Redirection e.g., 302 Found (elsewhere)
- 4xx: Client Error e.g., 404 Not Found
- 5xx: Server Error e.g, 503 Service Unavailable

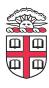

## **HTTP** is Stateless

- Each request/response treated independently
- Servers not required to maintain state
- This is good!
  - Improves server scalability
- This is also bad...
  - Some applications need persistent state
  - Need to uniquely identify user to customize content
  - E.g., shopping cart, web-mail, usage tracking, (most sites today!)

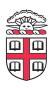

## **HTTP Cookies**

- Client-side state maintenance
  - Client stores small state on behalf of server
  - Sends request in future requests to the server
  - Cookie value is meaningful to the server (e.g., session id)
- Can provide authentication

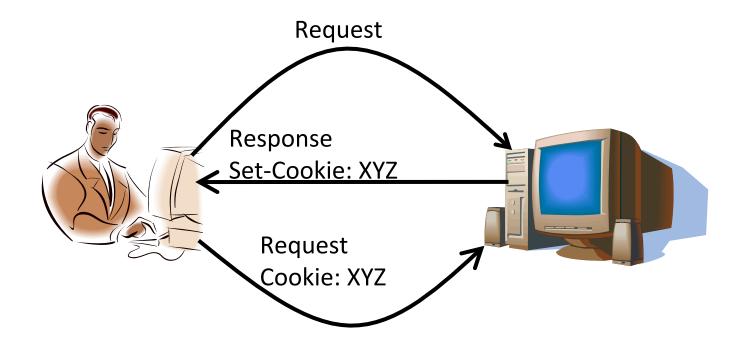

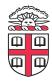

# Anatomy of a Web Page

- HTML content
- A number of additional resources
  - Images
  - Scripts
  - Frames
- Browser makes one HTTP request for each object
  - Course web page: 14 objects
  - My facebook page this morning: 100 objects

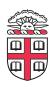

## What about AJAX?

- Asynchronous Javascript and XML
- Based on XMLHttpRequest object in browsers, which allow code in the page to:
  - Issue a new, non-blocking request to the server, without leaving the current page
  - Receive the content
  - Process the content
- Used to add interactivity to web pages
  - XML not always used, HTML fragments, JSON, and plain text also popular

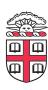

## The Web is Dead? (Wired, Aug 2010)

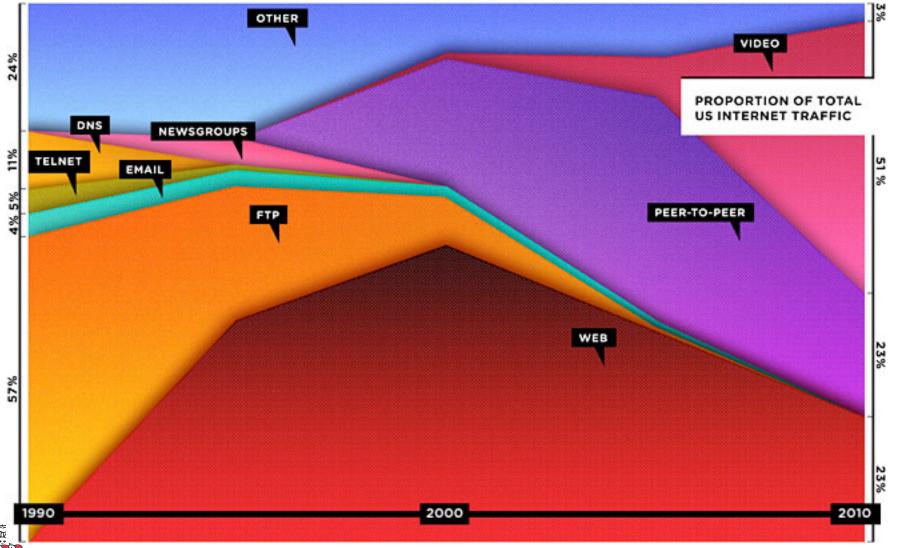

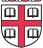

#### **Consumer Internet Traffic, 2013–2018**

|                              |        |        |        |        |        | CAGR             |     |  |
|------------------------------|--------|--------|--------|--------|--------|------------------|-----|--|
|                              | 2013   | 2014   | 2015   | 2016   | 2017   | 2018 2013 - 2018 |     |  |
| By Network (PB per Month)    |        |        |        |        |        |                  |     |  |
| Fixed                        | 27,882 | 33,782 | 40,640 | 48,861 | 58,703 | 70,070           | 20% |  |
| Mobile                       | 1,189  | 2,102  | 3,563  | 5,774  | 8,968  | 13,228           | 62% |  |
| By Subsegment (PB per Month) |        |        |        |        |        |                  |     |  |
| Internet video               | 17,455 | 22,600 | 29,210 | 37,783 | 48,900 | 62,972           | 29% |  |
| Web, email, and data         | 5,505  | 6,706  | 8,150  | 9,913  | 11,827 | 13,430           | 20% |  |
| File sharing                 | 6,085  | 6,548  | 6,803  | 6,875  | 6,856  | 6,784            | 2%  |  |
| Online gaming                | 26     | 30     | 41     | 64     | 88     | 113              | 34% |  |

Source: Cisco VNI, 2014

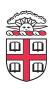

# The Web is Dead? (Wired, Aug 2010)

• You wake up and *check your email* on your bedside iPad — that's one app. During breakfast you browse Facebook, Twitter, and The New York Times — three more apps. On the way to the office, you listen to a podcast on your smartphone. Another app. At work, you scroll through *RSS feeds in a reader* and have **Skype** and **IM** conversations. More apps. At the end of the day, you come home, make dinner while listening to *Pandora*, play some games on *Xbox Live*, and watch a movie on *Netflix's* streaming service. You've spent the day on the Internet — but not on the Web. And you are not alone.

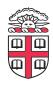

#### **HTTP Performance**

- What matters for performance?
- Depends on type of request
  - Lots of small requests (objects in a page)
  - Some big requests (large download or video)

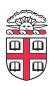

# **Small Requests**

- Latency matters
- RTT dominates
- Two major causes:
  - Opening a TCP connection
  - Actually sending the request and receiving response
  - And a third one: DNS lookup!

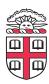

# How can we reduce the number of connection setups?

- Keep the connection open and request all objects serially
  - Works for all objects coming from the same server
  - Which also means you don't have to "open" the window each time
- Persistent connections (HTTP/1.1)

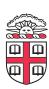

## **Browser Request**

```
GET / HTTP/1.1
Host: localhost:8000
User-Agent: Mozilla/5.0 (Macinto ...
Accept: text/xml,application/xm ...
Accept-Language: en-us,en;q=0.5
Accept-Encoding: gzip,deflate
Accept-Charset: ISO-8859-1,utf-8;q=0.7,*;q=0.7
Keep-Alive: 300
Connection: keep-alive
```

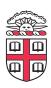

# **Small Requests (cont)**

- Second problem is that requests are serialized
  - Similar to stop-and-wait protocols!
- Two solutions
  - Pipelined requests (similar to sliding windows)
  - Parallel Connections
    - HTTP standard says no more than 2 concurrent connections per host name
    - Most browsers use more (up to 8 per host, ~35 total)
      - See <a href="http://www.browserscope.org/">http://www.browserscope.org/</a>
  - How are these two approaches different?

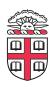

# Larger Objects

- Problem is throughput in bottleneck link
- Solution: HTTP Proxy Caching
  - Also improves latency, and reduces server load

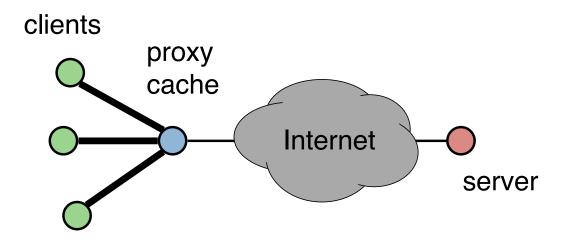

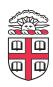

# **How to Control Caching?**

- Server sets options
  - Expires header
  - No-Cache header
- Client can do a conditional request:
  - Header option: if-modified-since
  - Server can reply with 304 NOT MODIFIED
- More when we talk about Content Distribution

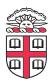

#### **Next Class**

- Global data distribution
  - CDN and P2P
- How to create your own application layer protocol!
  - Data / RPC

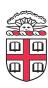